## 「かっちぇて」在宅医療地域資源マップ操作マニュアル〈導入編〉 ) キャンク エ成 29 年 6 月現在

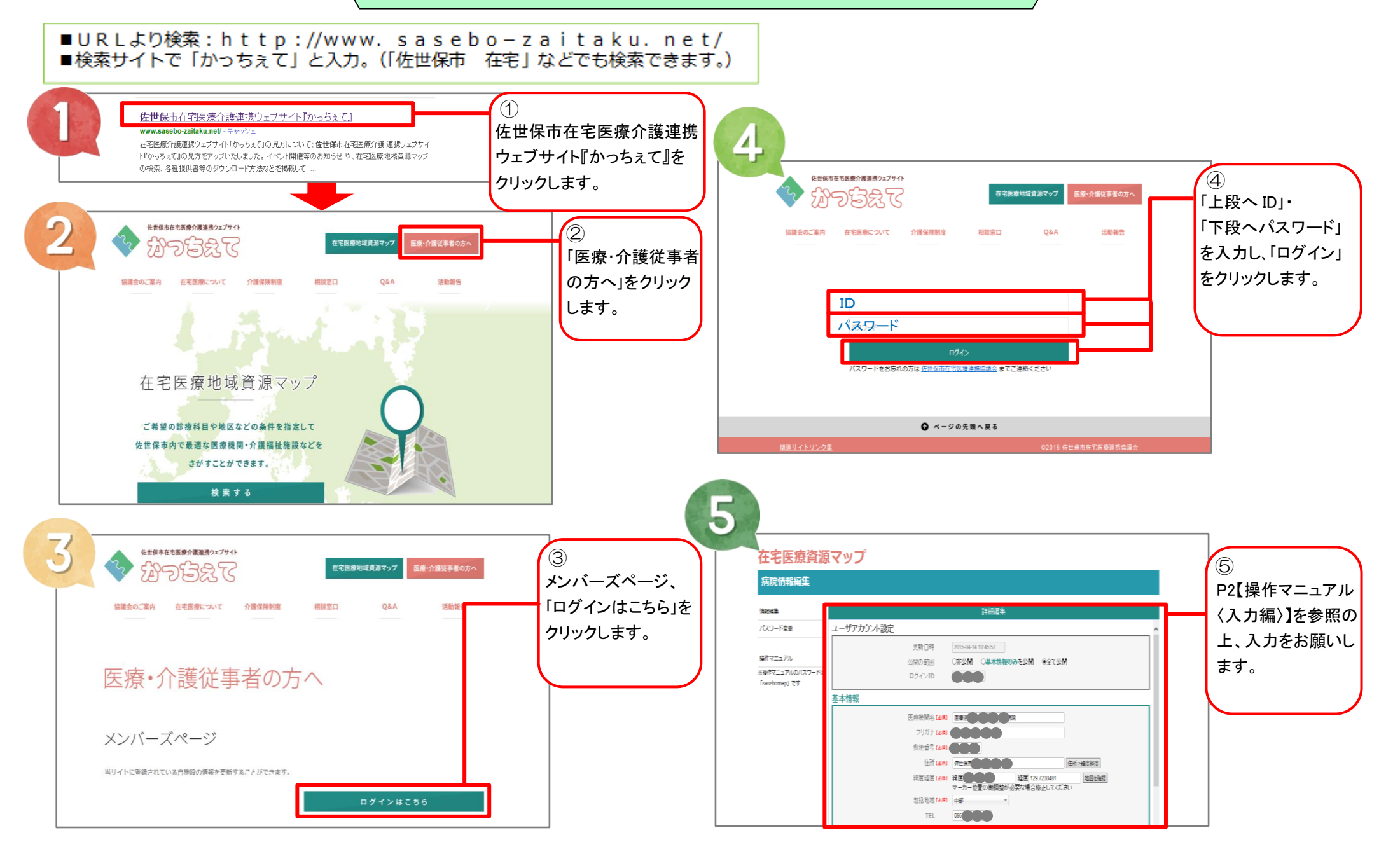

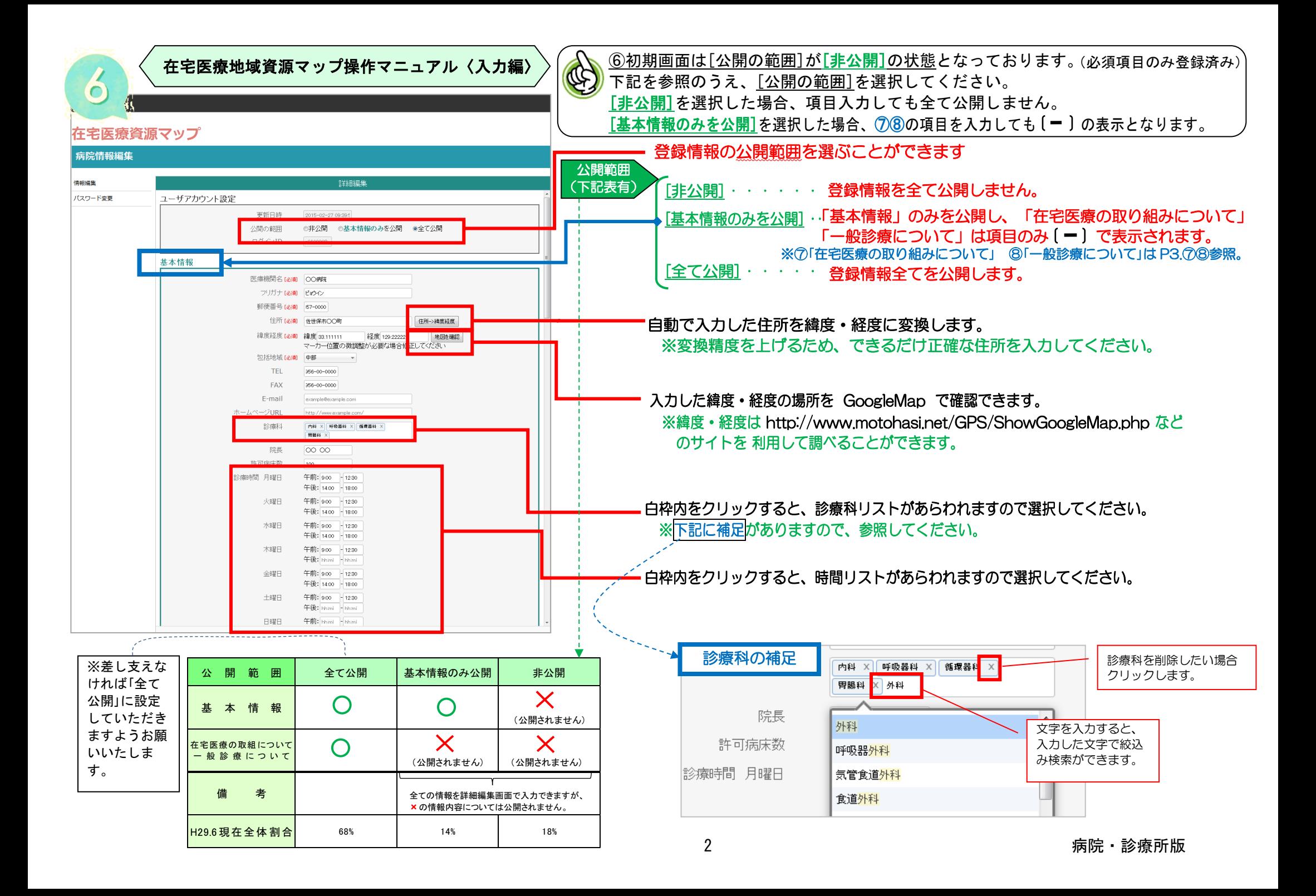

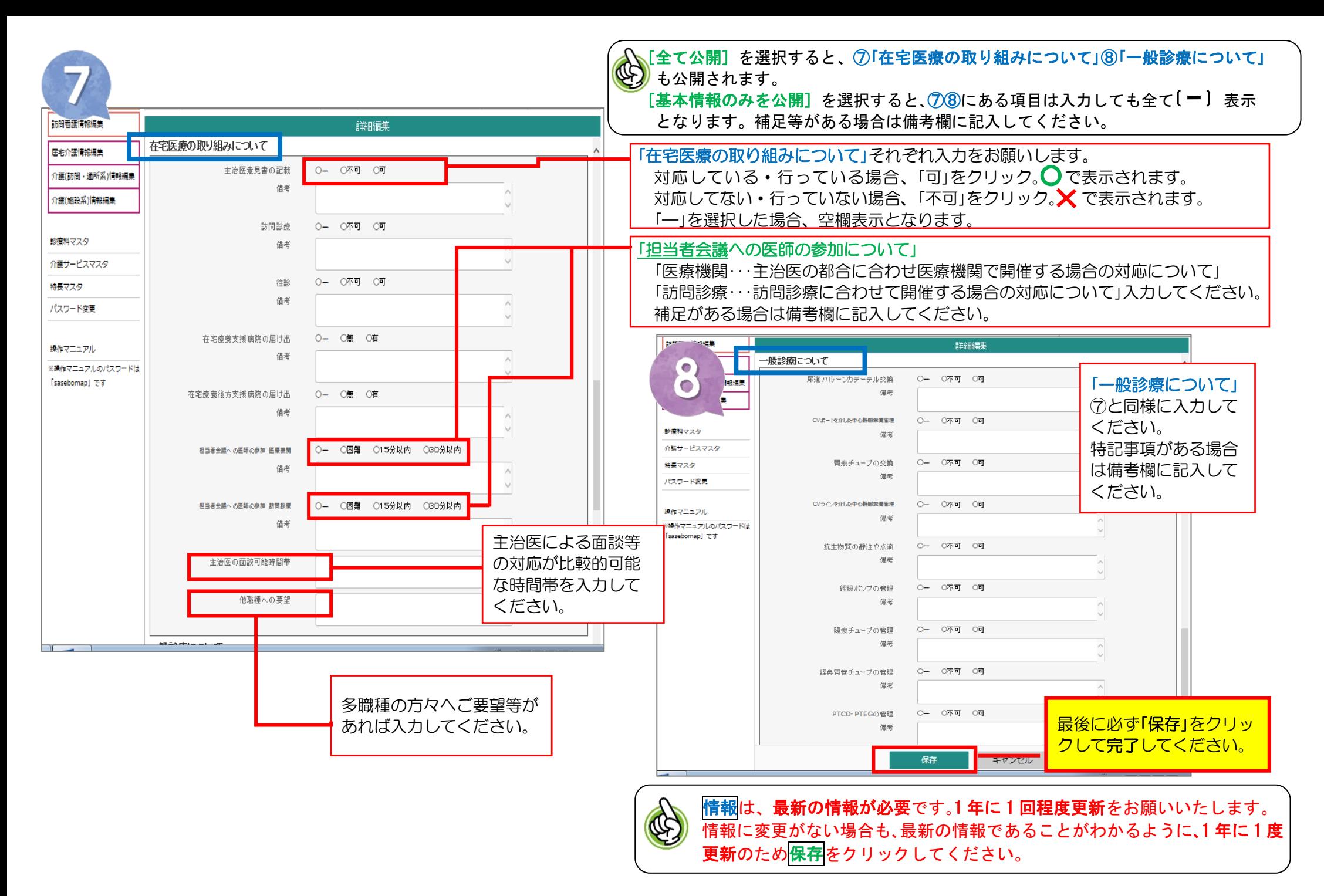